# **PRTG Network Monitor Crack Free**

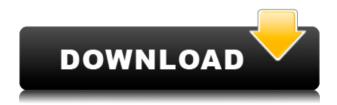

### **PRTG Network Monitor With Keygen X64**

Check the number of messages in your mailboxes. Check the number of messages in a specific mailbox. Check the number of messages in a given user mailbox. Check the total amount of e-mail traffic and volume of a certain mailbox. Check the bandwidth usage for all devices on your network. Check the bandwidth usage per connection in a certain network device. Download and evaluate the latest feature updates for the PRTG Network Monitor PRTG Network Monitor For Windows Reviews: For Windows 7, 8 and 8.1 This is another one of those programs that just gets better with time. Microsoft is dead. Long live Microsoft. As an IT admin, I see this all the time. Administrators that got tired of MS, got an Mac and left Windows behind. My experience is that this can turn out to be a very bad thing. I have seen Windows

systems go down and take all the other systems on the network down with them. This program was installed on a box in the lab that I have, that was absolutely one of the worst windows boxes I have ever seen. It was so bad that I could not even uninstall it. That has been a thing of the past. My main thought is that I think I have finally gotten this program installed, configured and setup to where it is stable and usable on a regular basis. This program has helped me monitor network systems in ways I have never seen before. It is simple and easy to use. It is a program that allows me to see what is going on with the different types of systems that I have. It also helps to visualize the data I need to see in order to troubleshoot and fix issues. The program is so well thought out that I can make a report for whatever I need to do. This software works. This is what Microsoft was thinking when they made it. When I originally installed this program, I was able to install it on my Windows 8.1 laptop. That was as bad as it gets. I thought I had uninstalled this program. I tried to install a new version of it, thinking that I had done a clean install of windows. This is a bad idea. I found that the install did not remove the program from my system, leaving me with a laptop where the install was left in place. I used the same exact uninstall file I used on my main computer. I was

#### PRTG Network Monitor [Win/Mac] [2022-Latest]

This app was created to enhance security on the website. This allows you to replace default key combinations with custom macros. When I want to reload the website, I press Ctrl+R. However, this only reloads the tab, but not the whole website. So I created a macro to do that as well. Download the latest version here: How to use: Install and extract the contents of the.zip file to any folder. Go to "Tools > Macros". Add a new macro. Key Name: Reload website Description: Forwards to tab reload Download: VERSION 2019.2.1

================= Macro description: Webview This app was created to enhance security on the website. This allows you to replace default key combinations with custom macros. When I want to reload the website, I press Ctrl+R. However, this only reloads the tab, but not the whole website. So I created a macro to do that as well. Download the latest version here: How to use: Install and extract the contents of the.zip file to any folder. Go to "Tools > Macros". Add a new macro. Key Name: Reload website Description: Forwards to tab reload Download:

\_\_\_\_\_\_

```
_______
```

==================== Version 2019.1.5

\_\_\_\_\_\_

============ Macro description: Installation of a new user in the App This app was created to enhance security on the website. This allows you to replace default key combinations with custom macros. When I want to reload the website, I press Ctrl+R. However, this only reloads the tab, but not the whole website. So I created a macro to do that as well. Download the latest version here: How to use: Install and extract the contents of the.zip file to any folder. Go to "Tools > Macros". Add a new macro. Key Name 2edcle01e8

\_\_\_\_\_\_

#### PRTG Network Monitor Crack+ With License Code

This program allows you to monitor your network and devices in real time, remotely. It Time-tested and practical, the programmable logic controller (PLC) can monitor switches and valves or sensors in industrial applications. The programmable controller is an IEC 61131-3 compliant device that controls industrial equipment by reading inputs from sensors and sending signals to actuators. These signals can be used for manufacturing and process control. PLCs are generally built with discrete components and easy to use. They can be reprogrammed frequently and easily without the need for special skills. They are available in handheld and panel varieties, and prices range from less than \$1,000 to over \$100,000. PLC software is used in industry for instrumentation, automation, control, and data acquisition. In some industries, a PLC can be used for analytical, testing, and monitoring applications, such as production, chemical, and biological industries. Over the last 10 years, we have built the PLC controller from the ground up. We have Description Automation and remote monitoring has gone mainstream in the last few years. The Internet of Things (IoT) is driving this trend. This Internet of Things architecture enables the connection of various devices (sensors, lights, actuators, etc.) using the cloud. The latest architecture is called the Internet of Things Service, which makes the cloud connect end-devices directly to the cloud-based service. This architecture reduces the costs and complexity of deploying and managing the IoT device. It enables devices to be connected to the cloud through a web browser or SDK, and be accessible by any device, anywhere. Features • Save & find files • Network

management • Temperature monitoring • Weather forecasting • Alarm integration How to connect? To connect to the IoT Service, the client must have the XMPP and Jingle plugins installed. These plugins can be found on the plugin repository on our website. C++ Code Examples The first part of this tutorial shows you how to create a PLC Project. After that, we will show you how to setup the PLC. Next, we will show you how to connect to your PLC and retrieve data. Then, we will show you how to build your own online PLC. Finally, we will show you how to install the source code. Creating a PLC Project There are two ways to create a project: 1. Create a new project

https://reallygoodemails.com/3probsisucmi https://techplanet.today/post/code-factory-for-mysql-professional-17402 https://joyme.io/adinscedde https://techplanet.today/post/the-khiladi-786-movie-in-mp4-dubbed-in-hindi-1 https://techplanet.today/post/kamsutra-katha-in-hindi-photo-pdf https://reallygoodemails.com/guefonqsumpha https://techplanet.today/post/ielts-success-formula-free-download-pdf-top https://joyme.io/marfecyfaufu https://joyme.io/cuncgravnuki https://techplanet.today/post/autocadlt2011xforce-hot-2010x32exeiso https://joyme.io/cavutracba https://techplanet.today/post/dyadem-pha-pro-8-link-download

#### What's New In PRTG Network Monitor?

PRTG Network Monitor is a useful monitoring tool designed to retrieve information from multiple sensors and send notifications to the responsible network administrators. Its purpose is to provide you with real-time information in order to easily identify and solve problems. It requires you to configure the sensors In order to receive updated info, you have to run the program and configure the desired sensors. It automatically detects the network interfaces and allows you to select from a wide range of sensors in order to retrieve the required data. When adding a new alert a wizard guides you through the required steps and allows you to filter the available tools by using the target system type or the used technology. Thus, you can check the CPU usage on a Windows machine or check the number of messages from an email server. You can access the app via your preferred web browser The interface is available in any Internet browser and provides quick access to the sensors, alarms and reports. Additionally, you have the option to create network maps which enable you to access a certain device or probe from a complex network. Since the main goal of the application is to provide information, it comes with multiple report templates and is able to generate and schedule additional reports. The retrieved information can be displayed in the browser, exported to a PDF file or sent to an email address. One of the advantages of this tool is the variety of resources that can be monitored. The list includes database servers, file servers, computers, virtual machines and multiple operating systems. A handy application that can simplify device monitoring in the network If you need stay in touch with the devices from your network, the PRTG Network Monitor is a versatile tool with advanced reporting features. It also includes an extensive documentation and video tutorials which recommends it for all user categories.

Features: Protection: Network monitoring tool (Wi-Fi, LAN, SMTP, NTP, DNS) BitTorrent CPU load monitoring Network interfaces Screen recording GPS tracker (optional) Stateless BitTorrent client CPU load monitoring Network interfaces Monitor multiple devices (LAN, Wi-Fi, Bluetooth, USB, and others) Unlimited amount of devices Computer speed CPU load monitoring Network interfaces Monitor devices on the LAN Logs DNS gueries BitTorrent Screen recording GPS tracker (optional) DNS, NTP, SMTP Monitor local and remote network devices All supported protocols Monitor TCP and UDP traffic Monitor multi-home network devices All supported protocols Monitor most common network devices All supported protocols Monitor network performance metrics All supported protocols Monitor file sharing protocol shares All supported protocols Monitor clipboard All supported protocols Monitor LAN traffic All supported protocols Monitor most common network devices All

### **System Requirements:**

Manual download The extension is a standalone plugin you can download and install on your WordPress.com blog. You can download the plugin here. Reviews This is the best WordPress audit extension on the market. I would highly recommend it to anyone. It will provide you with information on how your site is performing. The premium version will not automatically install. You will need to manually download the extension on your WordPress.com blog. However, you can upgrade to the premium version by simply going to the extension and upgrading it. If

## Related links:

https://namastebharat.in/22697/ttsautomate-1-6-5-crack-free/ https://luxurygamingllc.com/wp-content/uploads/2022/12/LAN-On-Internet.pdf https://shoplidaire.fr/wp-content/uploads/2022/12/Behalf-LifeTime-Activation-Code.pdf https://5z3800.a2cdn1.secureserver.net/wp-content/uploads/2022/12/When-God-Ran-Screen-Saver.pdf?t ime=1670868082 https://kapazu.ro/wp-content/uploads/2022/12/StockDiv.pdf https://www.touchegraphik.com/wp-content/uploads/2022/12/hiawhyt.pdf https://turn-key.consulting/2022/12/12/perfect-process-crack-x64/ https://vogblog.wales/wp-content/uploads/2022/12/caygiu.pdf https://superstitionsar.org/midi-file-printer-crack-activation-code-free-mac-win/ http://amlakzamanzadeh.com/wp-content/uploads/2022/12/Ms-Access-Calculator-Crack-X64.pdf